## **NOUVELLE DECLARATION**

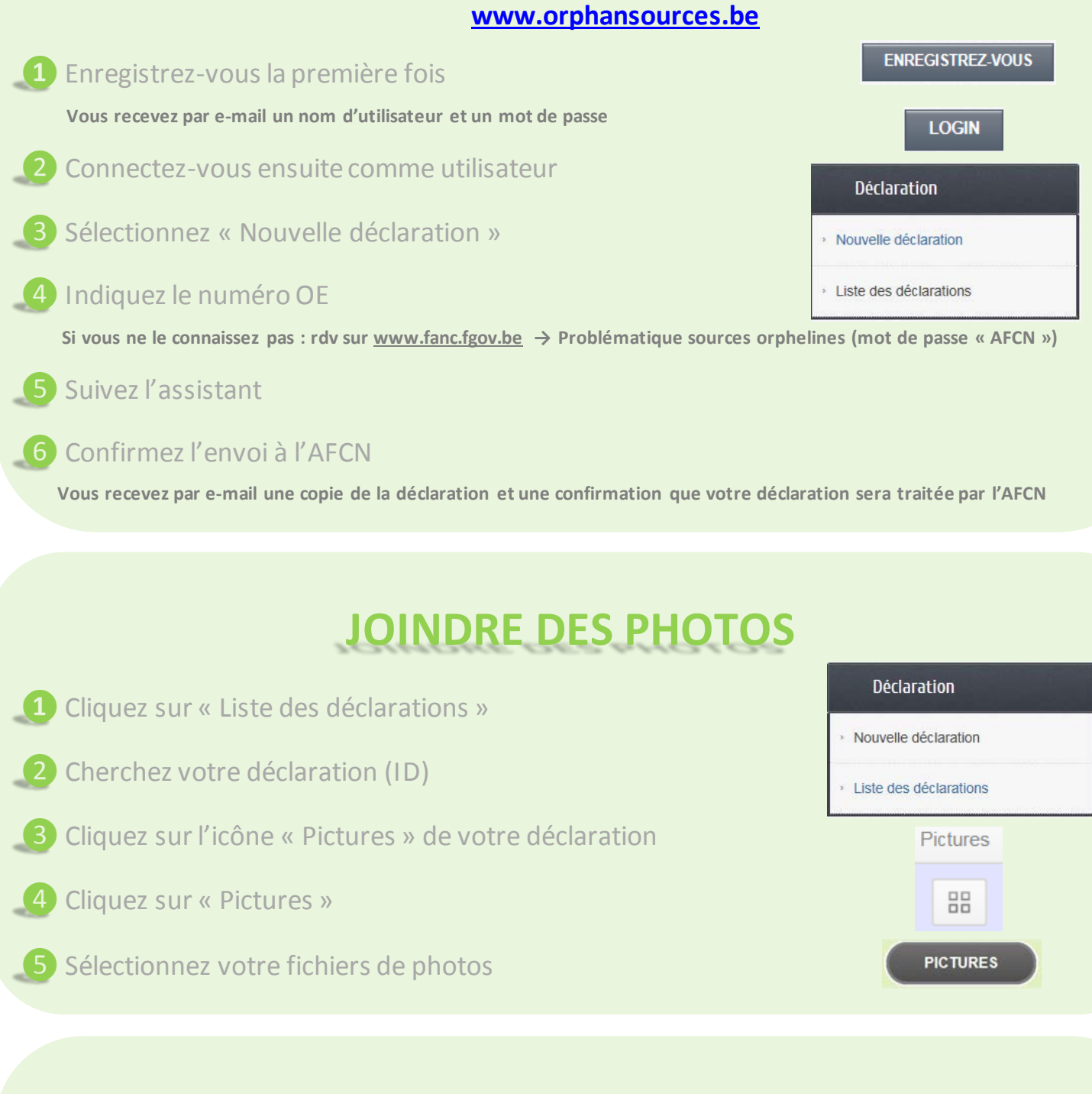

## **SUIVI DE DECLARATION**

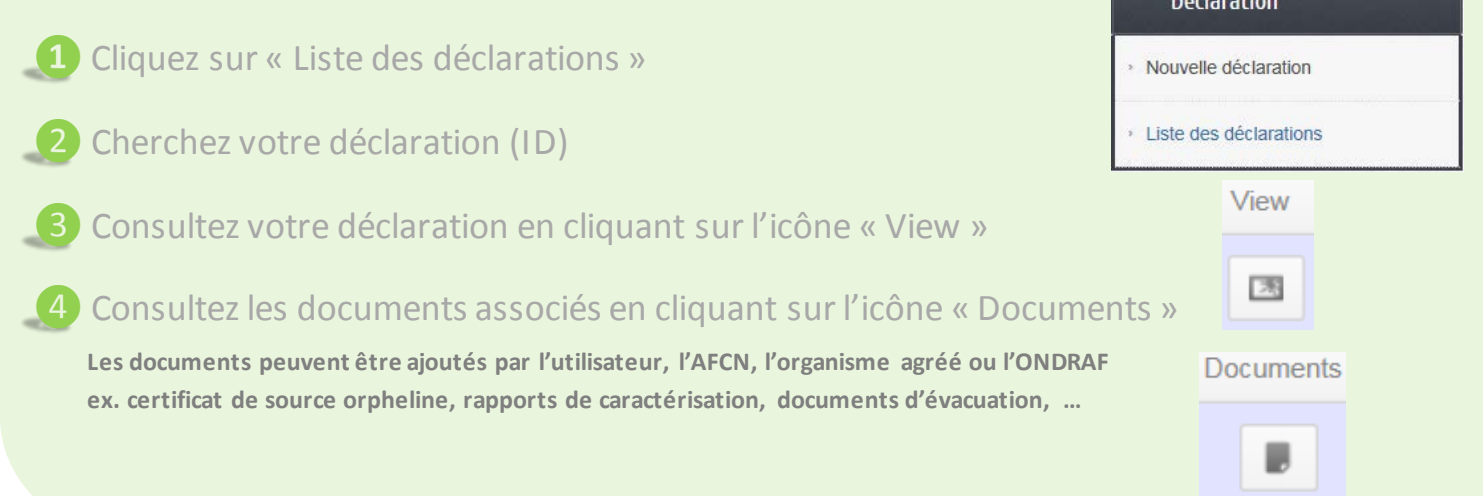